# **ECE 2400 Computer Systems Programming Spring 2025**

## **Topic 10: Abstract Data Types**

#### School of Electrical and Computer Engineering Cornell University

revision: 2025-03-12-13-04

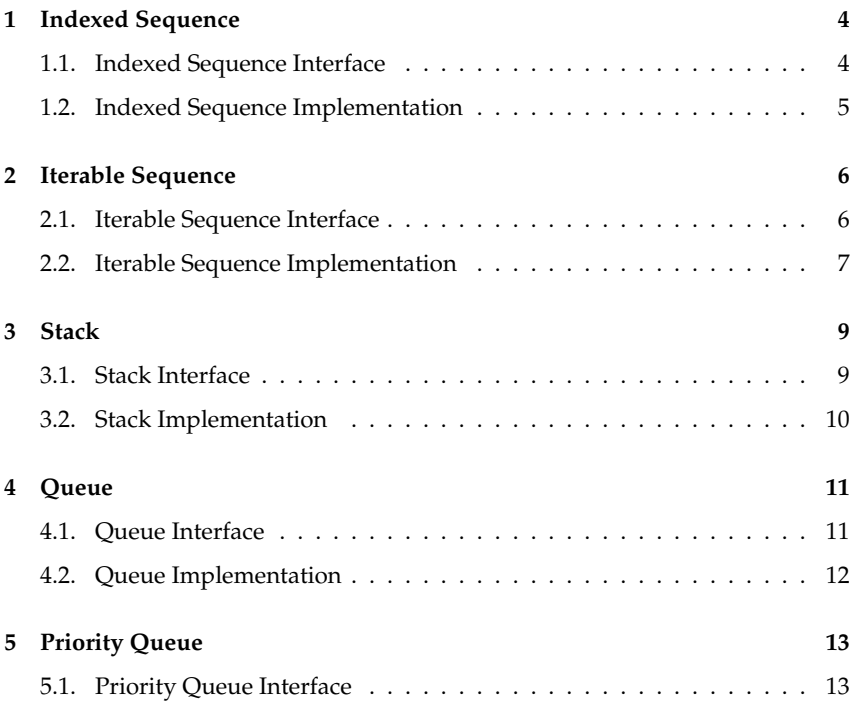

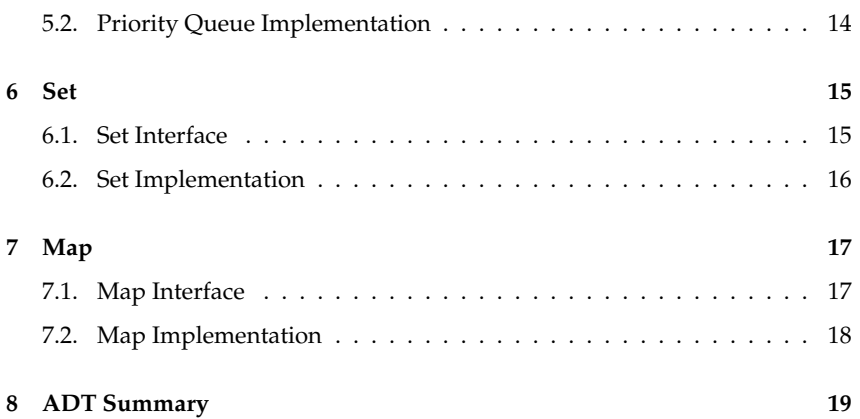

**zyBooks** logo indicates readings and coding labs in the course zyBook which will not be discussed in detail in lecture. Students are responsible for all material covered in lecture and in the course zyBook.

Copyright © 2025 Anne Bracy. All rights reserved. This handout was prepared by Prof. Anne Bracy at Cornell University for ECE 2400 / ENGRD 2140 Computer Systems Programming (derived from previous handouts prepared and copyrighted by Prof. Christopher Batten). Download and use of this handout is permitted for individual educational non-commercial purposes only. Redistribution either in part or in whole via both commercial or non-commercial means requires written permission.

- An abstract data type (ADT) is a high-level conceptual specification of an interface for a data type described using
	- informal sketch
	- standardized document ← *this course*
	- formal mathematical definition
	- programming language construct
- In this course, we will use a standardized documentation template to answer the following questions:
	- What is the name of the ADT?
	- What items are stored in the ADT?
	- How are these items related to each other?
	- What are the possible operations that can be performed on the ADT?
- A data structure is a concrete implementation of an ADT
- For each ADT we will:
	- sketch the high-level idea using an analogy
	- provide a standardized document describing the ADT
	- provide an example C-based interface for the ADT
	- discuss implementation trade-offs for the ADT

#### **1. Indexed Sequence**

Use Cases and/or Analogy:

- a streaming service's episode list for a particular show
- a photo slideshow with 1 photo on each page
- a text editor storing a document as sequence of characters

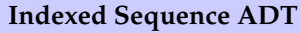

**Collection of** items ordered by insert operations

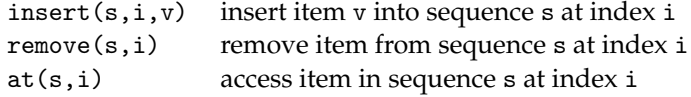

## **1.1. Indexed Sequence Interface**

```
1 typedef struct
, 13 // implementation defined
4 }
5 idxseq_t;
6
7 typedef /* any type */ item_t;
8
9 void idxseq_construct ( idxseq_t* this );
10 void idxseq_destruct ( idxseq_t* this );
11 void idxseq_insert (idxseq_t* this, int idx, item_t v );
12 void idxseq_remove (idxseq_t* this, int idx );
13 item_t* idxseq_at ( idxseq_t* this, int idx );
```
#### **Example of using indexed sequence interface**

```
1 idxseq_t idxseq;
2 idxseq_construct ( &idxseq );<br>3 idxseq_insert ( &idxseq, 1
3 idxseq_insert ( &idxseq, 1, 12 );
4 idxseq_insert ( &idxseq, 2, 18 );<br>5 idxseq_insert ( &idxseq, 3, 21 );
5 idxseq_insert ( &idxseq, 3, 21 );<br>6 idxseq_insert ( &idxseq, 4, 45 );
6 idxseq_insert ( &idxseq, 4, 45 );
7 ...
8
9 for ( int i = 0; i < n; i++)10 int v = *idxseq_at(i);11
12 idxseq_destruct ( &idxseq );
```
### **1.2. Indexed Sequence Implementation**

- What if we implement the indexed sequence with either a doubly linked list or a resizable vector.
- What is the corresponding time complexity of these operations?

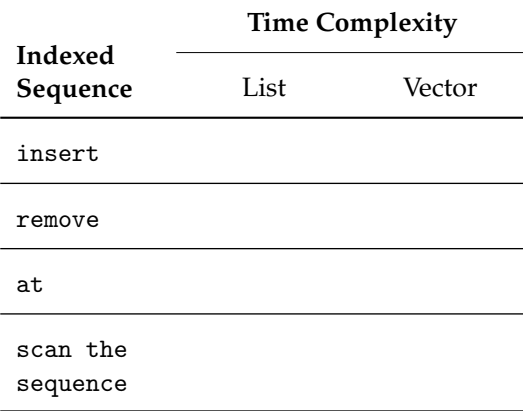

#### **2. Iterable Sequence**

Use Cases and/or Analogy:

- making a music DVD with songs in a specific order
- dealing cards from a deck

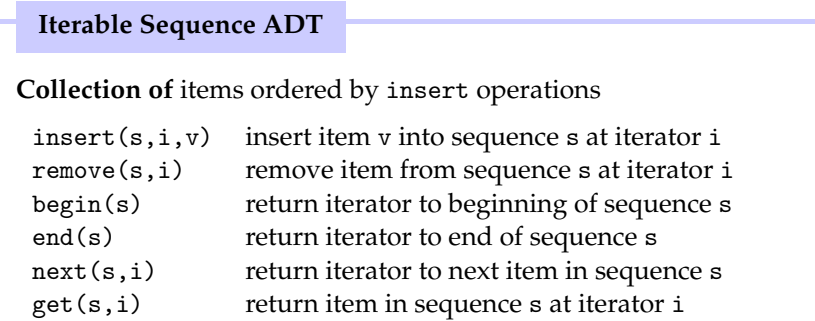

#### **2.1. Iterable Sequence Interface**

```
1 typedef struct { /* implementation defined */ } itrseq_t;
2
3 typedef /* any type */ item_t;
4 typedef /* implementation defined */ itr_t;
5
6 void itrseq construct ( itrseq t* this );
7 void itrseq_destruct ( itrseq_t* this );<br>8 void itrseq_insert ( itrseq_t* this. i
8 void itrseq_insert ( itrseq_t* this, itr_t itr );
9 void itrseq_remove ( itrseq_t* this, itr_t itr );
10 itr_t itrseq_begin ( itrseq_t* this );
11 itr_t itrseq_end (itrseq_t* this );
12 itr_t itrseq_next ( itrseq_t* this, itr_t itr );
13 item_t* itrseq_get ( itrseq_t* this, itr_t itr );
```
#### **Example of using iterable sequence interface**

```
1 itrseq_t itrseq;
2 itrseq_construct ( &itrseq );<br>3 itrseq_insert ( &itrseq, i
3 itrseq_insert ( &itrseq, itrseq_end(&itrseq), 2 );
4 itrseq_insert ( &itrseq, itrseq_end(&itrseq), 4 );<br>5 itrseq_insert ( &itrseq, itrseq_end(&itrseq), 6 );
5 itrseq_insert ( &itrseq, itrseq_end(&itrseq), 6 );<br>6 itrseq_insert ( &itrseq, itrseq_end(&itrseq), 3 );
6 itrseq_insert ( &itrseq, itrseq_end(&itrseq), 3 );
7 ...
8
9 itr_t itr = itrseq_begin( &itrseq );
10 while ( itr != itrseq_end( &itrseq ) ) {
11 int v = *itrseq_set( &itrseq, itr );
12 itr = itrseq_next( &itrseq, itr );
13 \quad \cancel{13}14
15 itrseq_destruct ( &itrseq );
```
### **2.2. Iterable Sequence Implementation**

• What should each of these operations return?

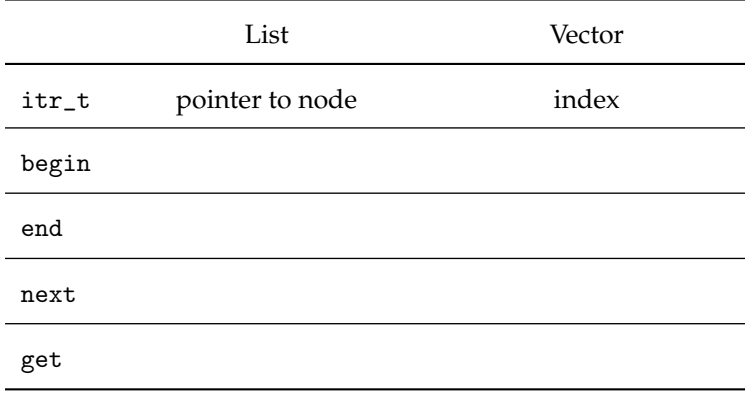

• What is the corresponding time complexity of these operations?

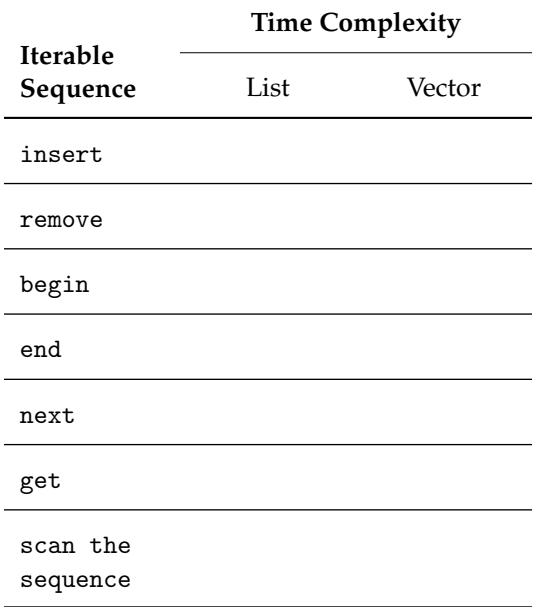

## **3. Stack**

Use Cases and/or Analogy:

- pile of laundry?
- discard pile in a card game:
	- can add (push) cards onto the top of the pile
	- can remove (pop) cards from the top of the pile
	- cannot insert cards into the middle of the pile
	- only the top of the pile is accessible

#### **Stack ADT**

**Collection of** items in last in, first out (LIFO) order

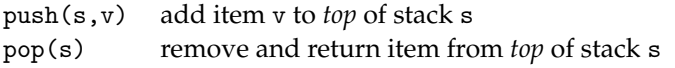

## **3.1. Stack Interface**

```
1 typedef struct
2 {
3 // implementation defined
4 }
5 stack_t;
6
7 typedef /* any type */ item_t;
8
9 void stack_construct ( stack_t* this );
10 void stack destruct ( stack t* this );
11 void stack_push ( stack_t* this, item_t v );
12 item_t stack_pop ( stack_t* this );
```
#### **Example of using stack interface**

```
1 stack_t stack;
2 stack_construct ( &stack );<br>3 stack_push ( &stack, 6
3 stack_push ( &stack, 6 );<br>4 stack_push ( &stack, 2 );
4 stack_push ( &stack, 2 ); // stack now has 2 items
5
6 int a = stack_pop ( & stack ); // returns 2
7 stack_push ( &stack, 8 );
8 stack_push ( &stack, 3 ); // stack now has 3 items
9
10 int b = stack_pop ( & stack ); // returns 3
11 int c = stack_pop ( & stack ); // returns 8
12 int d = stack_pop ( &stack ); // returns 6
13
14 stack_destruct ( &stack );
```
### **3.2. Stack Implementation**

- How can we implement the stack operations using either a doubly linked list or a resizable vector?
- What is the corresponding time complexity of these operations?

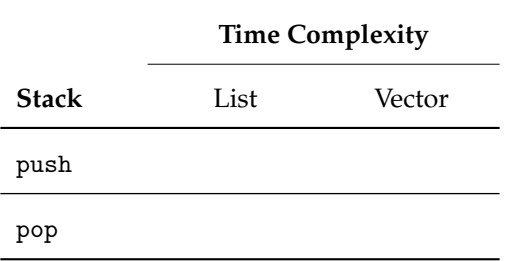

## **4. Queue**

Use Cases and/or Analogy:

- calling customer service and being put on hold ("you are number 7")
- a queue of people waiting for coffee at CTB
	- people enqueue (enq) at the back of the line to wait
	- $-$  people dequeue (deq) at the front of the line to get coffee
	- people are not allowed to cut in line

**Queue ADT**

**Collection of** items in first in, first out (FIFO) order

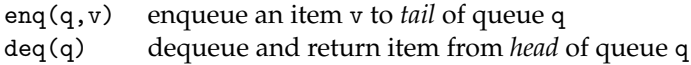

## **4.1. Queue Interface**

```
1 typedef struct
, 13 // implementation defined
4 }
5 queue_t;
6
7 typedef /* any type */ item_t;
8
9 void queue_construct ( queue_t* this );
10 void queue_destruct ( queue_t* this );
11 void queue_enq ( queue_t* this, item_t v );
12 item_t queue_deq ( queue_t* this );
```
#### **Example of using queue interface**

```
1 queue_t queue;
2 queue_construct ( \&queue );<br>3 queue_eng ( \&queue, 6
3 queue_enq ( \&queue, 6 );<br>4 queue_eng ( \&queue, 2 );
4 queue_enq ( &queue, 2 ); // queue now has 2 items
5
6 int a = queue_deq ( kqueue ); // returns 6
7 queue_enq ( kqueue, 8 );<br>8 queue_enq ( kqueue, 3 );
8 queue_enq ( &queue, 3 ); // queue now has 3 items
9
10 int b = queue_deq ( kqueue ); // returns 2
11 int c = queue_deq ( &queue ); // returns 8
12 int d = queue_deq ( kqueue ); // returns 3
13
14 queue_destruct ( &queue );
```
## **4.2. Queue Implementation**

- How can we implement the queue operations using either a doubly linked list or a resizable vector?
- What is the corresponding time complexity of these operations?

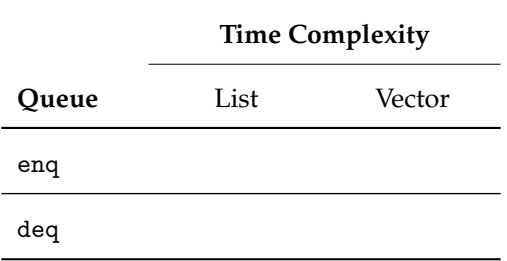

### **5. Priority Queue**

Use Cases and/or Analogy:

- boarding a plane (military, 1st class, families w/young children, etc.)
- Managing an emergency room at a hospital
	- Patients arrive and the triage nurse assigns each patient a priority
	- The triage nurse inserts patients into the waitlist based on priority
	- The emergency room doctor extracts patients from the waitlist based on priority; highest priority is always seen first

#### **Priority Queue ADT**

**Collection of** ⟨item,priority⟩ pairs

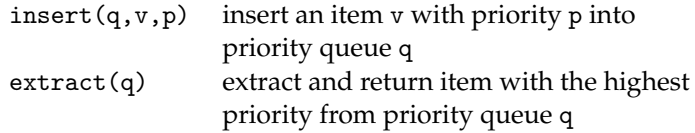

## **5.1. Priority Queue Interface**

```
1 typedef struct
2 \sim f
3 // implementation defined
4 }
5 pqueue_t;
6
\frac{1}{7} typedef \frac{1}{7} any type \frac{1}{7} item_t;
8 typedef /* comparable type */ pri_t;
9
10 void pqueue_construct ( pqueue_t* this );
11 void pqueue_destruct ( pqueue_t* this );
12 void pqueue_insert ( pqueue_t* this, item_t v, pri_t p );
13 item_t pqueue_extract ( pqueue_t* this );
```
#### **Example of using priority queue interface**

```
1 pqueue_t pqueue;
2 pqueue_construct ( &pqueue );
3
4 pqueue_insert ( &pqueue, "bob", 5 );<br>5 pqueue_insert ( &pqueue, "cara", 7 );
  pqueue_insert ( &pqueue, "cara", 7 );<br>pqueue_insert ( &pqueue, "alice", 1 );
6 pqueue_insert ( &pqueue, "alice", 1 );
7
8 char* a = pqueue_extract ( &pqueue ); // returns "alice"
9 char* b = pqueue_extract ( &pqueue ); // returns "bob"
10 char* c = pqueue_extract ( &pqueue ); // returns "cara"
11
12 pqueue_destruct ( &pqueue );
```
#### **5.2. Priority Queue Implementation**

- How can we implement the priority queue operations using either a doubly linked list or a resizable vector?
- What is the corresponding time complexity of these operations?
- What if we keep list or vector sorted by priority?

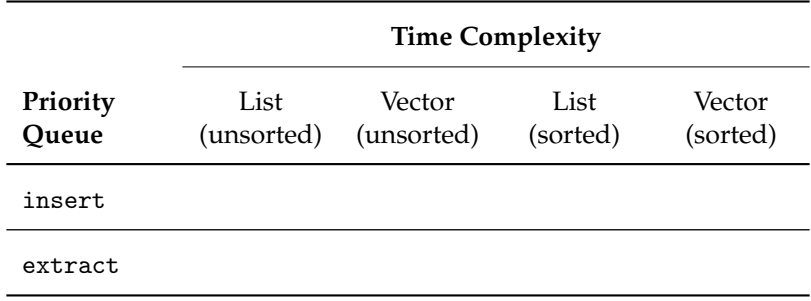

## **6. Set**

Use Cases and/or Analogy:

- Shopping at Greenstar with your roommate for shared items
	- each of you has your own shopping bag
	- add items to your shopping bag
	- remove items from your shopping bag
	- might need to see if your bag already contains an item
	- might want to see if you both grabbed the same item (intersect)
	- might want to combine bags before checkout (union)

#### **Set ADT**

#### **Collection of** items

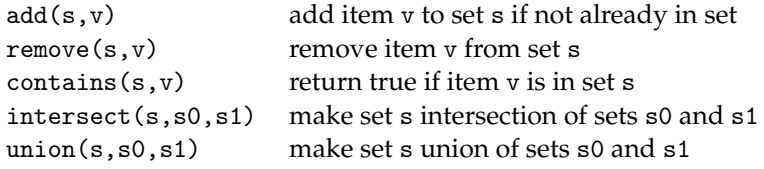

## **6.1. Set Interface**

```
1 typedef struct \frac{1}{1} /* implementation defined */ \} set t:
2 typedef /* any type */ item_t;
3
4 void set_construct ( set_t* this );
5 void set destruct ( set t* this ):
6 void set_add ( set_t* this, item_t v );
7 void set_remove ( set_t* this, item_t v );
8 int set_contains ( set_t* this, item_t v );
9 void set_intersect ( set_t* this, set_t* s0, set_t* s1 );
10 void set union ( set t* this, set t* s0, set t* s1 );
```
#### **Example of using set interface**

```
1 set_t set;
2 set_construct ( &set );
3 set_add ( &set, 2 );
4 set_add ( &set, 4 );<br>5 set_add ( &set, 6 );
5 set_add ( &set, 6 );
6
\frac{7 \text{ int}}{8} x = set_contains( &set, 4);
8
9 set_destruct ( &set );
```
#### **6.2. Set Implementation**

- How can we implement the set operations using either a doubly linked list or a resizable vector?
- What is the corresponding time complexity of these operations?
- What if we maintain a sorted doubly linked list or resizable vector?

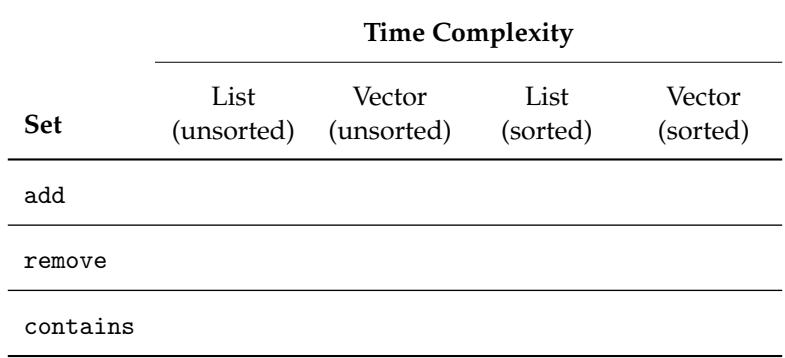

### **7. Map**

Use Cases and/or Analogy:

- store database that maps a barcode to product details and pricing
- contact list mapping friends to phone numbers
	- need to add a new friend and their number
	- need to remove a friend and their number
	- need to use a friend's name to lookup a number
	- don't care about the order of entries in the contact list

#### **Map ADT**

**Collection of** ⟨key,item⟩ pairs

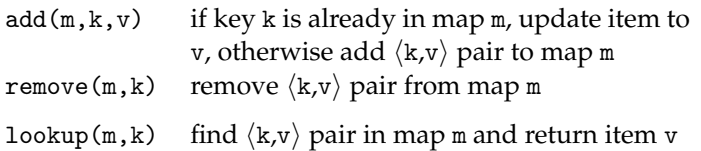

## **7.1. Map Interface**

```
1 typedef struct { /* implementation defined */ } map_t;
\overline{2}3 typedef /* any type */ key_t;
4 typedef /* any type */ item_t;
5
6 void map_construct ( map_t* this );
7 void map_destruct ( map_t* this );
8 void map_add ( map_t* this, key_t k, item_t v );
9 void map_remove ( map_t* this, key_t k );
10 item_t map_lookup ( map_t* this, key_t k );
```
#### **Example of using map interface**

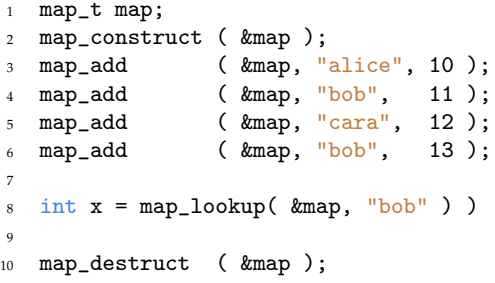

### **7.2. Map Implementation**

- How can we implement the map operations using either a doubly linked list or a resizable vector?
- What is the corresponding time complexity of these operations?
- What if we maintain a sorted doubly linked list or resizable vector?

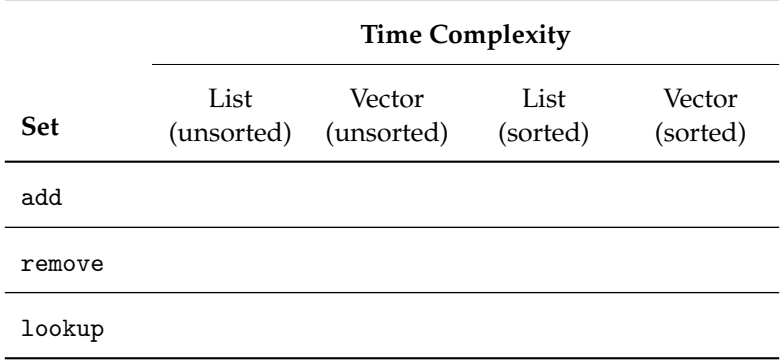

#### **8. ADT Summary**

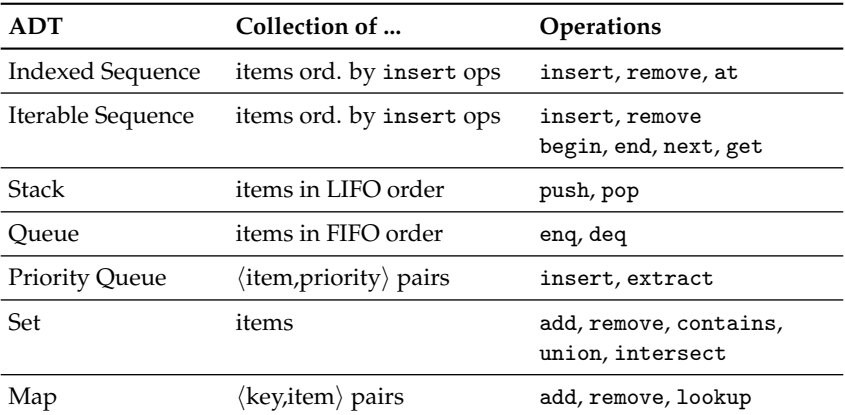

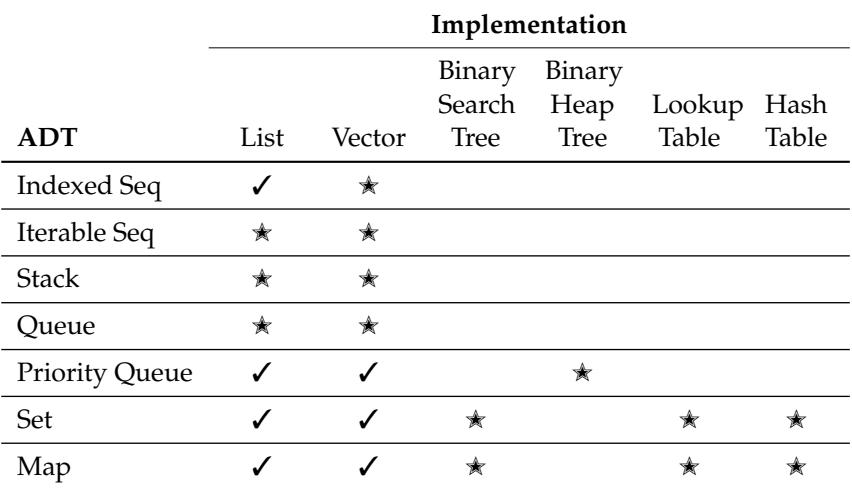

Trees and Tables can also be used on their own as ADTs Graphs are a new ADT with specialized implementations